## Zinsrechnung

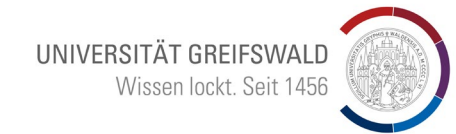

1. Grundlagen

2. Lineare Verzinsung

3. Exponentielle Verzinsung

claudius.thelen@uni-greifswald.de | Lehrstuhl für ABWL, insbesondere Marketing

## 1. Grundlagen

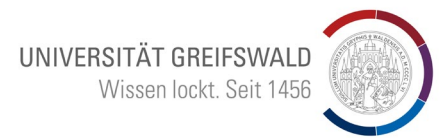

Der **Zins** ist das Entgelt, das ein Schuldner einem Gläubiger als Gegenleistung für vorübergehend überlassenes Kapital zahlt.

Warum gibt es Zinsen?

- Opportunitätskosten (alternative Verwendung des überlassenen Kapitals)
- Transaktionskosten (z.B. Anbahnungs-, Abwicklungs- oder Kontrollkosten)
- Risikoprämie (Kreditausfallrisiko: Schuldner kann Kapital nicht zurückzahlen)

## 2. Lineare Verzinsung › 2.1 Grundlagen

Bei der linearen Verzinsung werden die Zinsen in jeder Periode anhand des **Startkapitals** berechnet.

- **Folge: konstante/lineare Verzinsung**
- **Praxis: z.B. bei Festgeld**
- Beispiel: Zinssatz = 10  $%$  pro Jahr

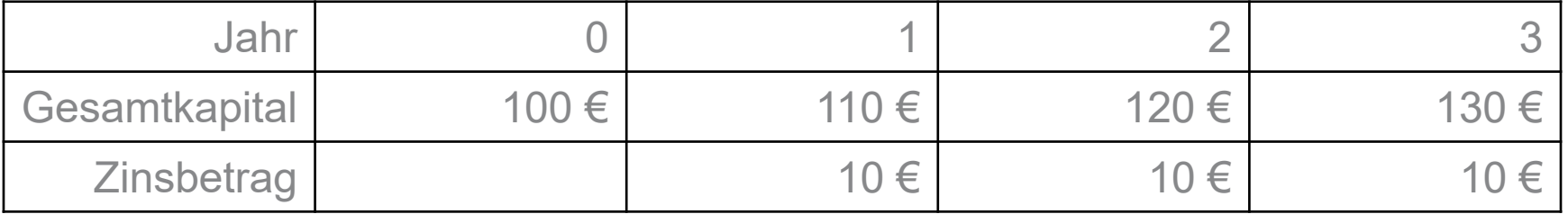

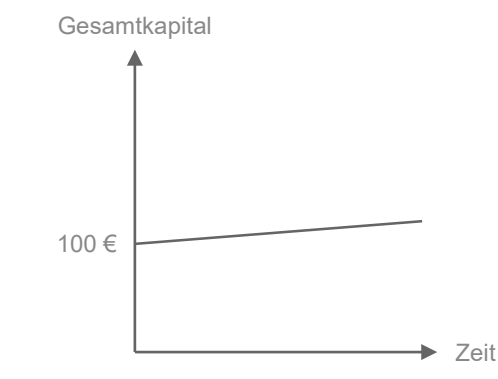

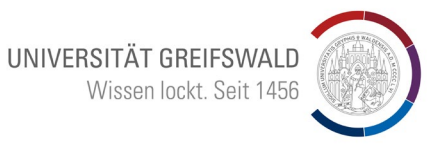

2. Lineare Verzinsung › 2.2 Variablen & Formeln

**Variablen:**

- $K_n$  = Endwert
- $K_0$  = Anfangswert
- $\blacksquare$  *i* = Zinssatz
- $n =$  Laufzeit (in Perioden)
- $Z_n = Z$ insbetrag

**Formeln:**

$$
K_n = K_0 * (1 + i * n)
$$

$$
K_0 = \frac{K_n}{(1+i*n)}
$$

$$
\bullet \quad i = \frac{K_n - K_0}{K_0 * n}
$$

$$
n = \frac{\kappa_n - \kappa_0}{K_0 * i}
$$

 $K_{\infty}-K_{\infty}$ 

■  $Z_n = K_0 * i * n$ 

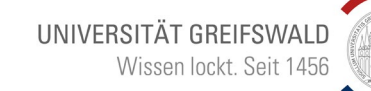

2. Lineare Verzinsung › 2.3 Beispielaufgabe

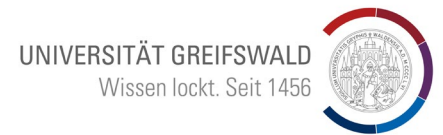

Ein Kunde legt 2.300 € bei einer Bank zu 6 % für 4 Jahre an. Wie viele Zinsen bringt das Kapital und wie hoch ist das Endkapital bei linearer Verzinsung?

$$
Z_n = K_0 * i * n \qquad K_n = K_0 * (1 + i * n)
$$

- $Z_4 = 2.300 * 0.06 * 4$  $K_A = 2.300 * (1 + 0.06 * 4)$
- $Z_4 = 552 \text{ } \in$ •  $K_4 = 2.852 \in$

**Antwort:** Das Kapital bringt 552 € Zinsen und das Endkapital beträgt 2.852 €.

## 3. Exponentielle Verzinsung › 3.1 Grundlagen

Bei der exponentiellen Verzinsung werden die Zinsen in jeder Periode ausgehend vom **Gesamtkapital der letzten Periode** berechnet.

- Folge: steigende/exponentielle Verzinsung
- **Praxis: z.B. bei Tagesgeld**
- Beispiel: Zinssatz =  $10\%$  pro Jahr

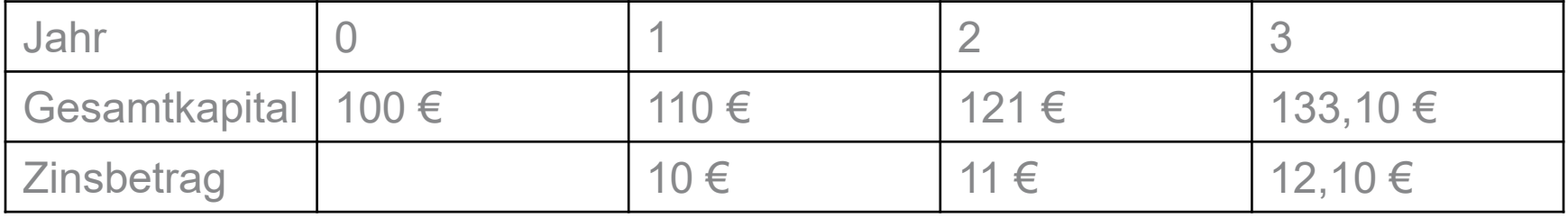

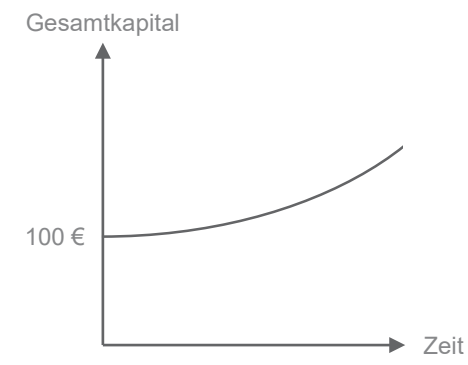

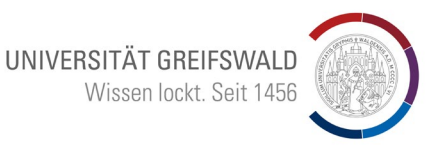

3. Exponentielle Verzinsung › 3.2 Variablen & Formel

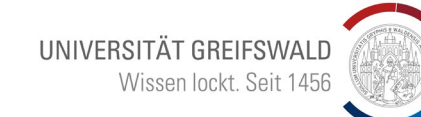

**Variablen:**

- $K_n$  = Endwert
- $K_0$  = Anfangswert
- $\blacksquare$  *i* = Zinssatz

 $n =$  Laufzeit

**Formel:**

$$
K_n = K_0 * (1+i)^n
$$

$$
\bullet \quad K_0 = \frac{K_n}{(1+i)^n}
$$

$$
\bullet \quad i = \sqrt[n]{\frac{K_n}{K_0}} - 1
$$

$$
n = \frac{\log(K_n) - \log(K_0)}{\log(1+i)}
$$

3. Exponentielle Verzinsung › 3.3 Beispielaufgabe

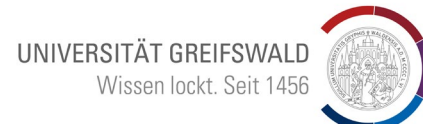

Eine Kundin legt 2.300 € auf einer Bank zu 6 % für 4 Jahre an. Wie hoch ist das Endkapital bei exponentieller Verzinsung?

- $K_n = K_0 * (1 + i)^n$
- $K_A = 2.300 * (1 + 0.06)^4$
- $K_4 \approx 2.903,7 \in$

**Antwort:** Das Endkapital beträgt 2.903,70 €.